## **آموزش تهیه نسخه پشتیبان )Backup )از اطالعات سیستم**

هنگام تعویض ویندوز، کلیه اطلاعات موجود در درایو ویندوز (درایو C) حذف می شوند. از طرفی به دلیل بروز مشکلات خاص نظیر بروز اشکال در سخت افزار یا سیستم عامل، احتمال از بین رفتن کامل اطالعات در هر لحظه نیز دور از ذهن نیست. لذا اکیدا توصیه می شود به صورت دوره ای (بویژه پیش از ارتقای سخت افزاری یا نرم افزاری) از کلیه اطلاعات خود در مکانی غیر از سیستم موجود (هارد اکسترنال یا فلش مموری)، اقدام نمایید.

به صورت پ یش فرض اغلب اطالعات افراد در درایو C و تحت چهار پوشه Desktop، Downloads، Pictures، Documents ذخیره می شود.

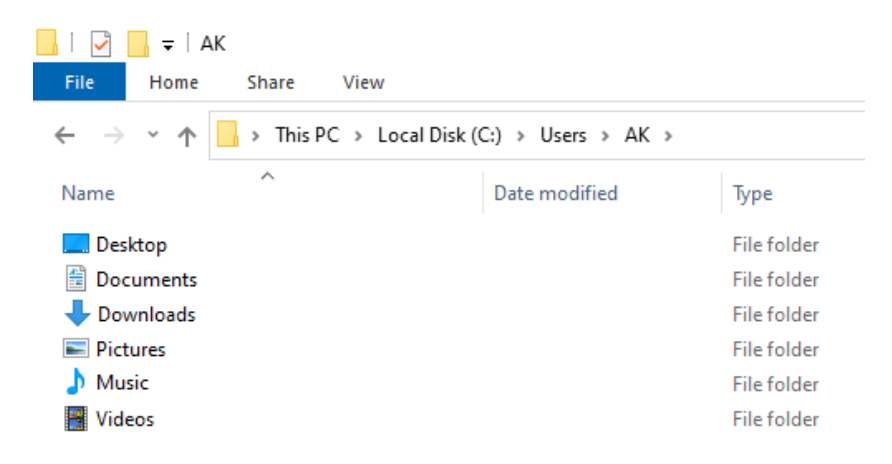

با این وجود طی سالیان اخیر در واحد فناوری اطلاعات دانشکده علوم توانبخشی شیراز به نحوی اقدام شده است که این چهار پوشه به جای درایو C، در درایو D ذخیره شوند تا احتمال از بین رفتن اطالعات کاهش یابد.

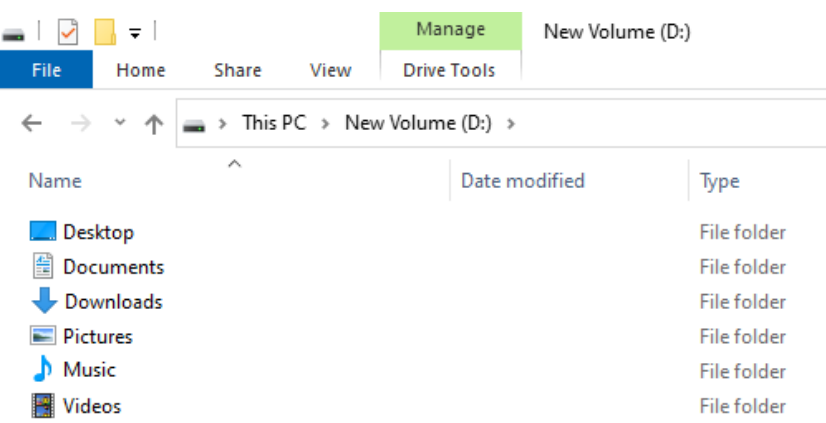

برای بررسی این امر کافی است با مراجعه به درایو D، بررسی نمایید که آیا این چهار پوشه در درایو D وجود دارند یا خیر و در مرحله بعد اطالعات موجود در پوشه های Desktop، Downloads، Pictures، Documents در درایو D را با اطالعات موجود در پوشه های متناظر در This PC مطابقت دهید. در صورت عدم تطابق لازم است اطلاعات را به صورت دستی به درایو D منتقل )Paste/Cut )نمایید . در گام بعد در صورت لزوم از Password های ذخیره شده در مرورگرهای خود (Firefox یا Chrome) نیز نسخه پشتیبان تهیه نمایید. برای این امر:

> در مرورگر Firefox با کلیک بر روی  $\equiv 2$  گزینه Logins and Passwords را انتخاب نمایید.  $\mathbb{I}\mathbb{N}\quad \mathbb{O}\quad \circledcirc$  $\equiv$ Sign in to Firefox  $\left\langle \right\rangle$ **III**\ Library  $\rightarrow$ **-O** Logins and Passwords Add-ons Ctrl+Shift+A **X** Options

در پنجره باز شده با کلیک بر روی گزینه Logins Export را انتخاب نمایید تا اطالعات ورود به حساب های شما در فایل و مکان مشخص شده ذخیره می شود.

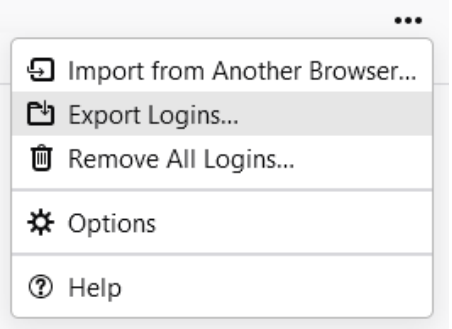

\* دقت داشته باشید که فایل ذخیره شده را در مکانی مناسب و دور از دسترس افراد نگهداری نمایید.

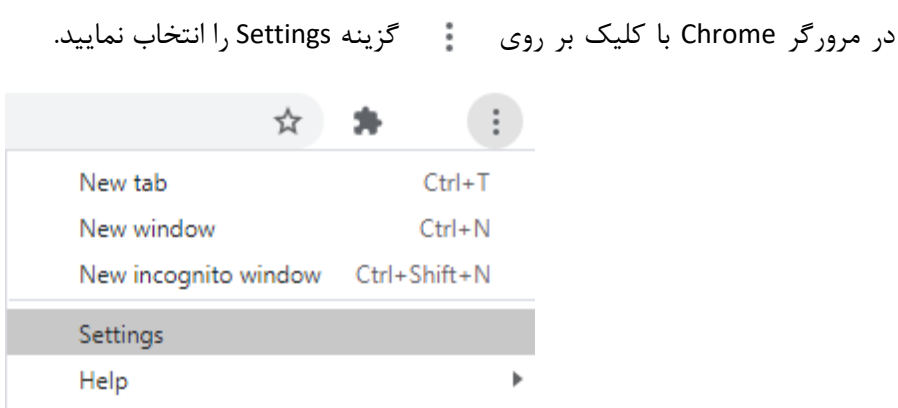

در بخش جستجوی صفحه Settings، عبارت Password را جستجو و گزینه Passwords را انتخاب نمایید.

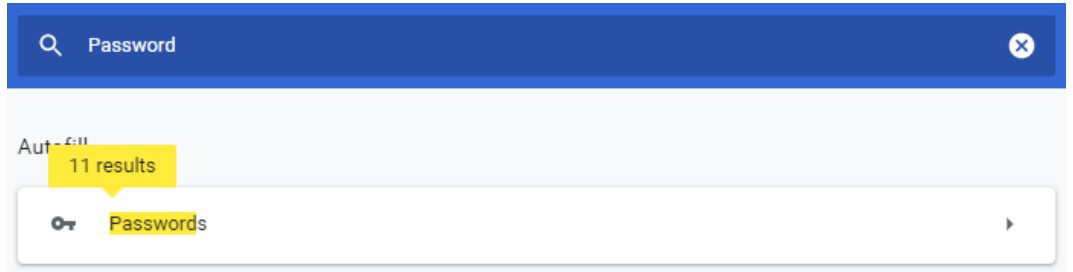

سپس با کلیک بر روی معموعه Saved Passwords، گزینه Export Passwords را انتخاب نمایید تا اطالعات ورود به حساب های شما در فایل و مکان مشخص شده ذخیره شود.

Saved Passwords

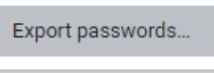

\* دقت داشته باشید که فایل ذخیره شده را در مکانی مناسب و دور از دسترس افراد نگهداری نمایید.